## Web Development

Higer Diploma in Computer Science

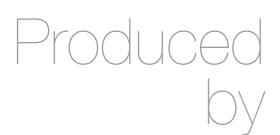

Eamonn de Leastar (edeleastar@wit.ie)

Department of Computing, Maths & Physics Waterford Institute of Technology http://www.wit.ie http://elearning.wit.ie

## Agenda

- The Web Development Module
- The Internet
- The Web
- The Labs

# Web Development - Timetable

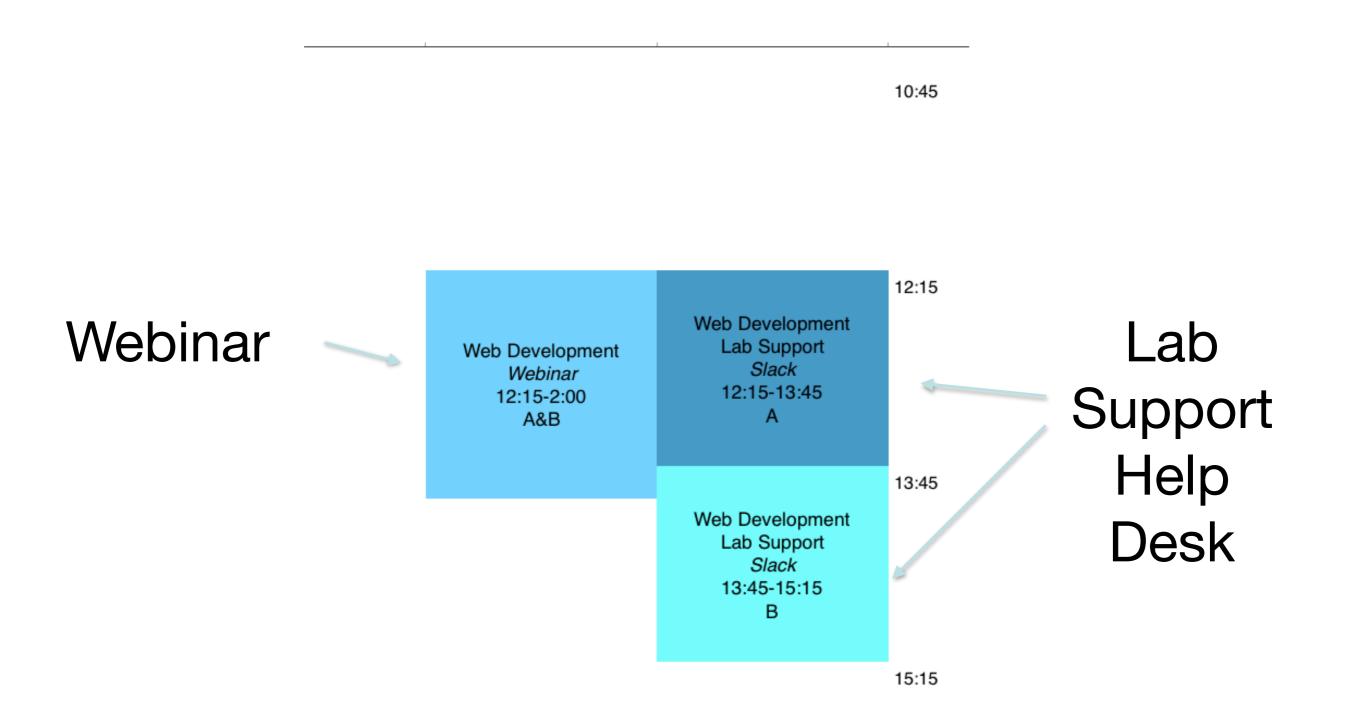

# Web Development: House of Cards

- 12 Topics one topic per week
- Each Topic builds on concepts, tools and techniques from previous weeks.

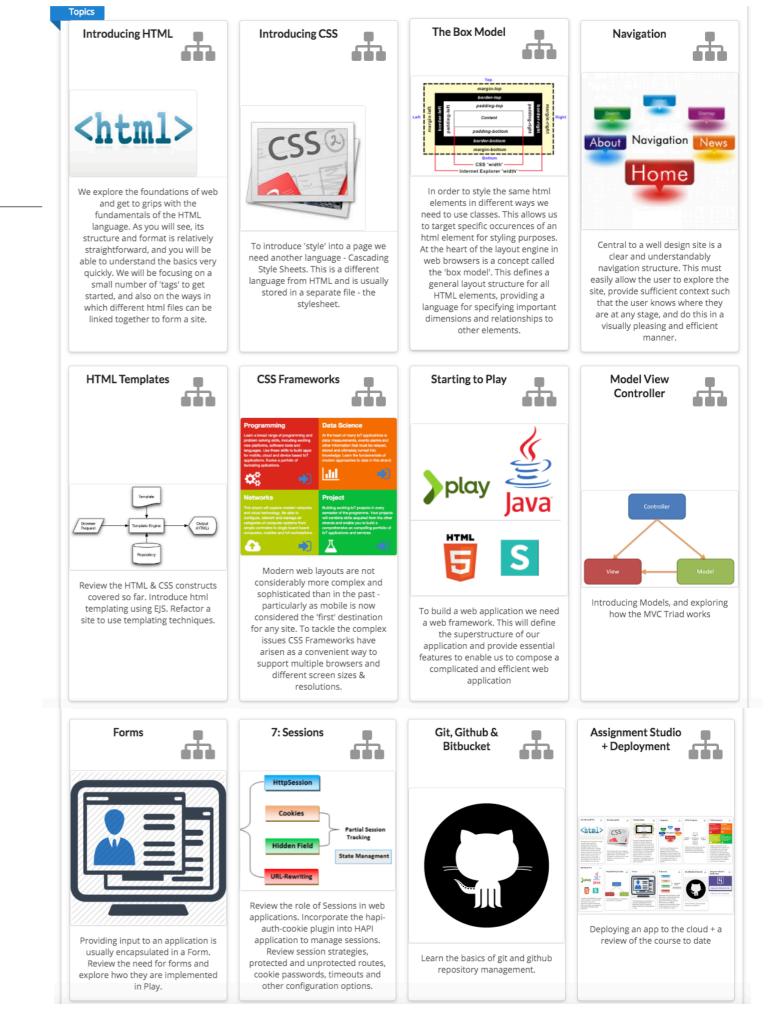

# Week 1 – Introducing HTML

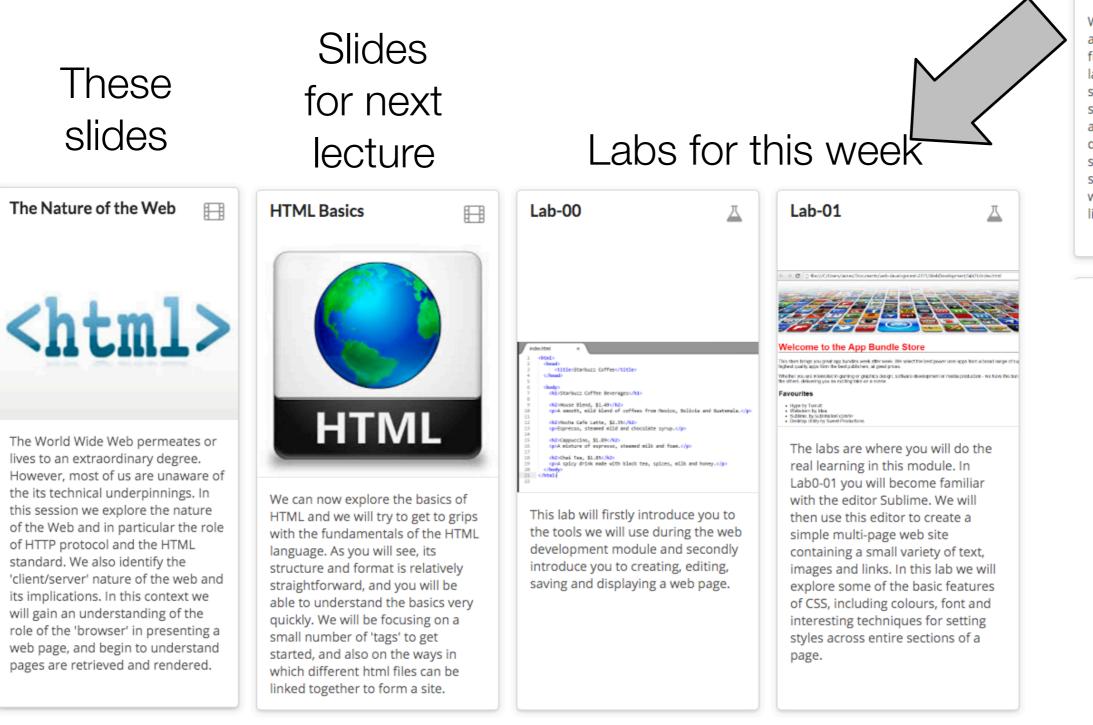

<html>

Introducing HTML

We explore the foundations of web and get to grips with the fundamentals of the HTML language. As you will see, its structure and format is relatively straightforward, and you will be able to understand the basics very quickly. We will be focusing on a small number of 'tags' to get started, and also on the ways in which different html files can be linked together to form a site.

# CODE is King (or Queen)

• The language of the Web:

Hypertext Markup Language - HTML

Cascading Style Sheets - CSS

- Build over successive labs a simple web sites from scratch.
- Focus on the structure and meaning of:

CODE - *html, css* 

## The Code in a Conventional Editor

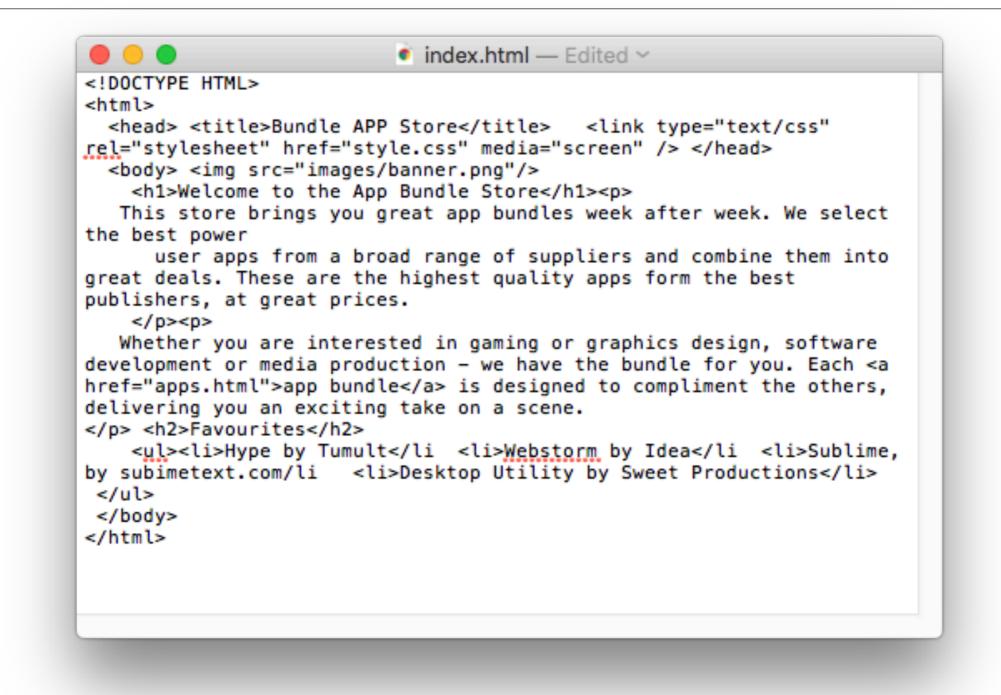

The actual document text - but poorly structured (indented)

# The Code in a Programmers Editor

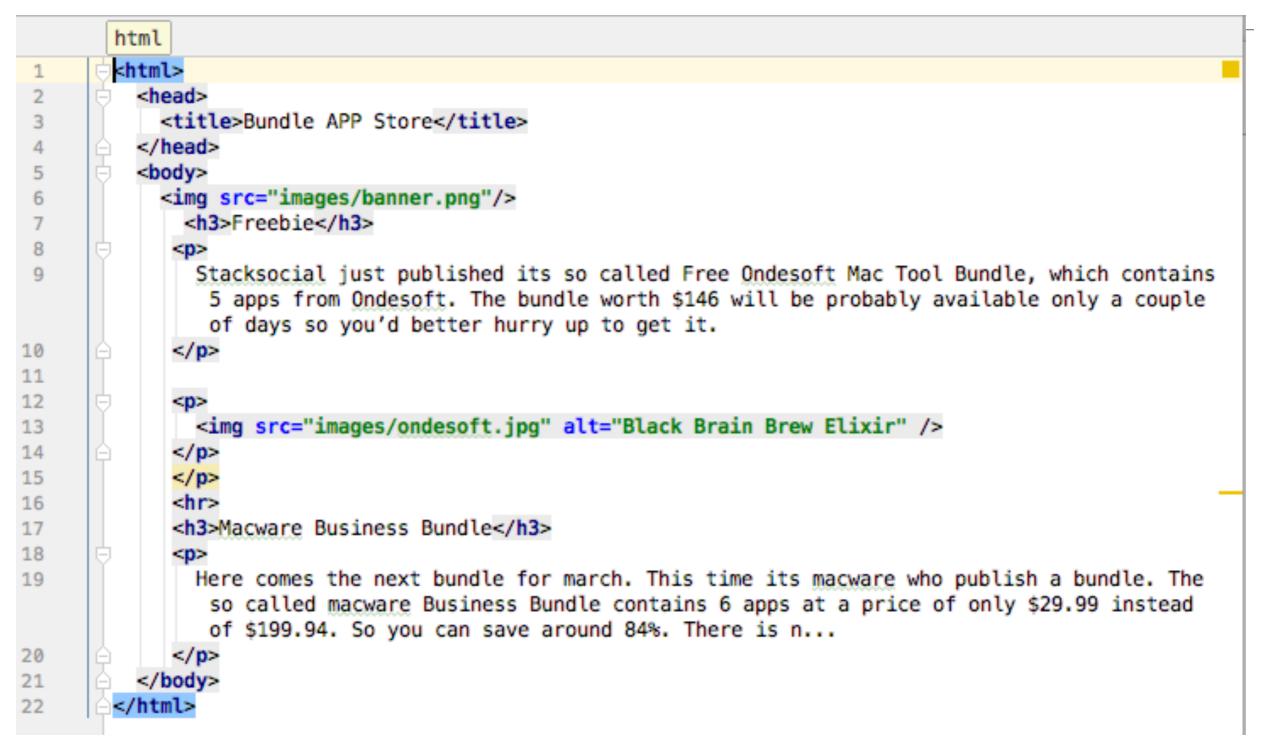

Same document - pleasingly indented and syntax highlighted

## Agenda

- The Module
- The Internet
- The Web
- The Labs

## The Internet

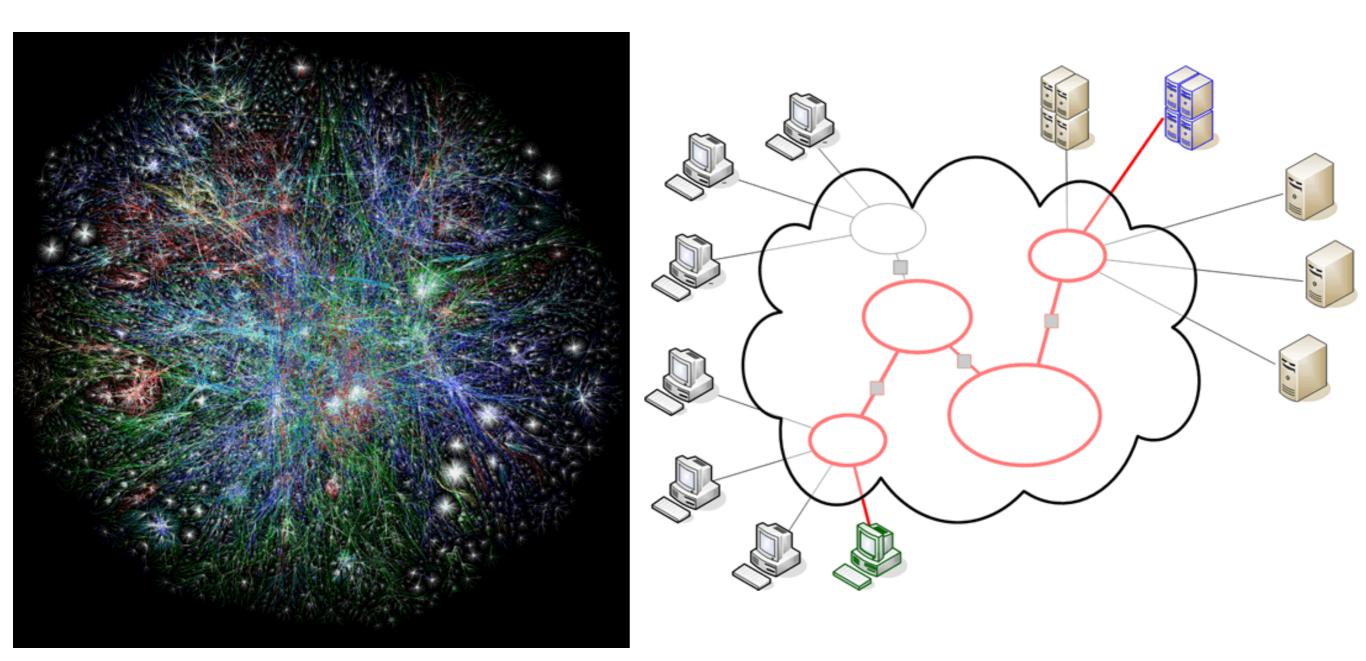

## The Internet

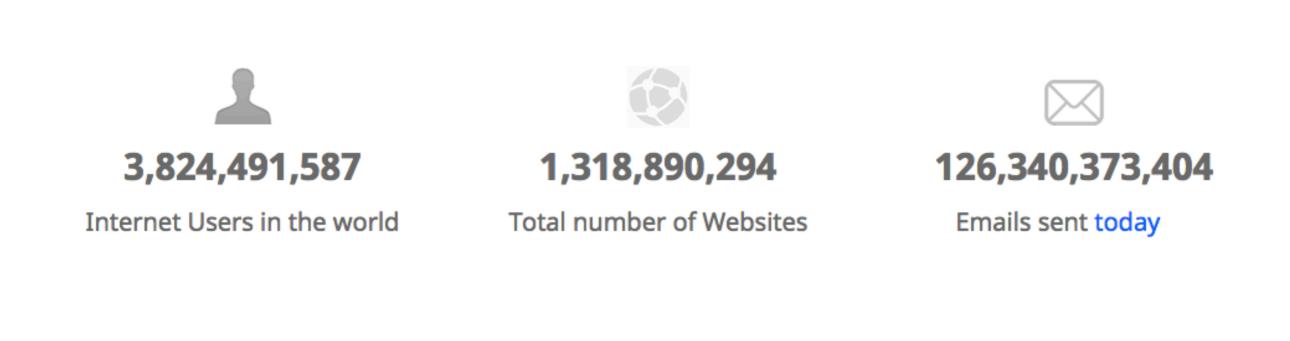

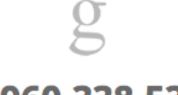

2,960,338,537

Google searches today

2,783,071

Blog posts written today

361,081,108

Tweets sent today

http://www.internetlivestats.com/

# Underlying nature of the Internet -Protocols & Standards

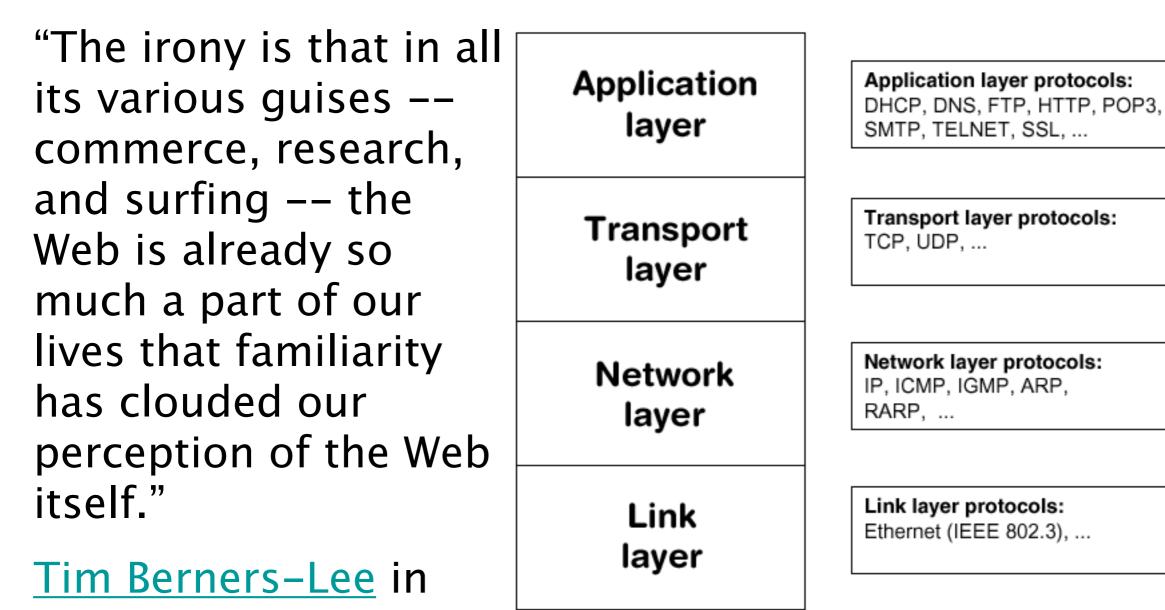

<u>Weaving the Web</u>

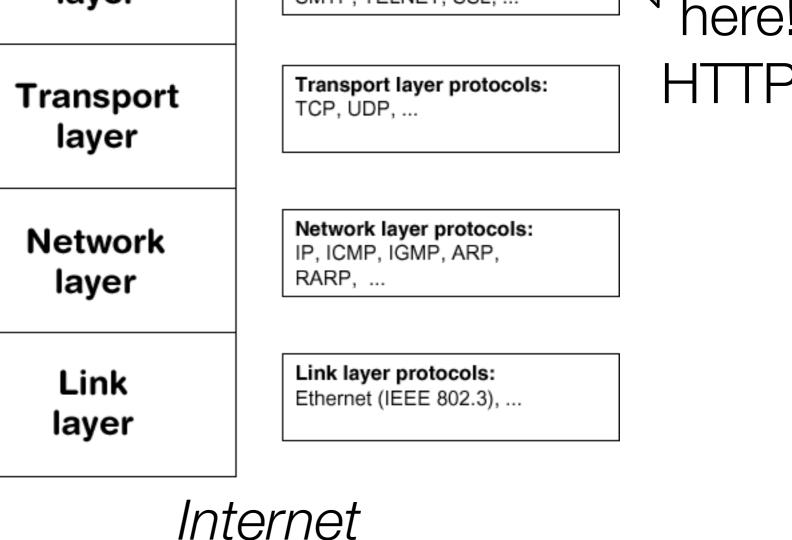

*Technologies* 

You

are

## Agenda

- The Module
- The Internet
- The Web
- The Labs

## World Wide Web

- The world wide web is a huge globally distributed collection of information and data that can be accessed via the internet with the help of of http: Hypertext Transfer Protocol
- WWW has made the Internet the most important communication medium of our days.
- Thanks to the simple to use graphical interface The Web Browser the WWW provides everyone with simple access to information

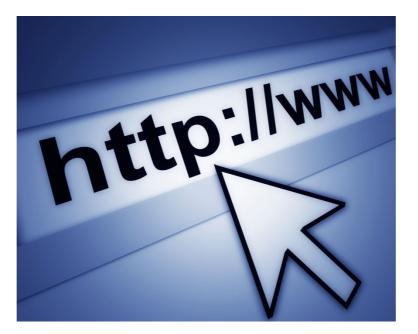

## Evolution of the Web - 1990-2012

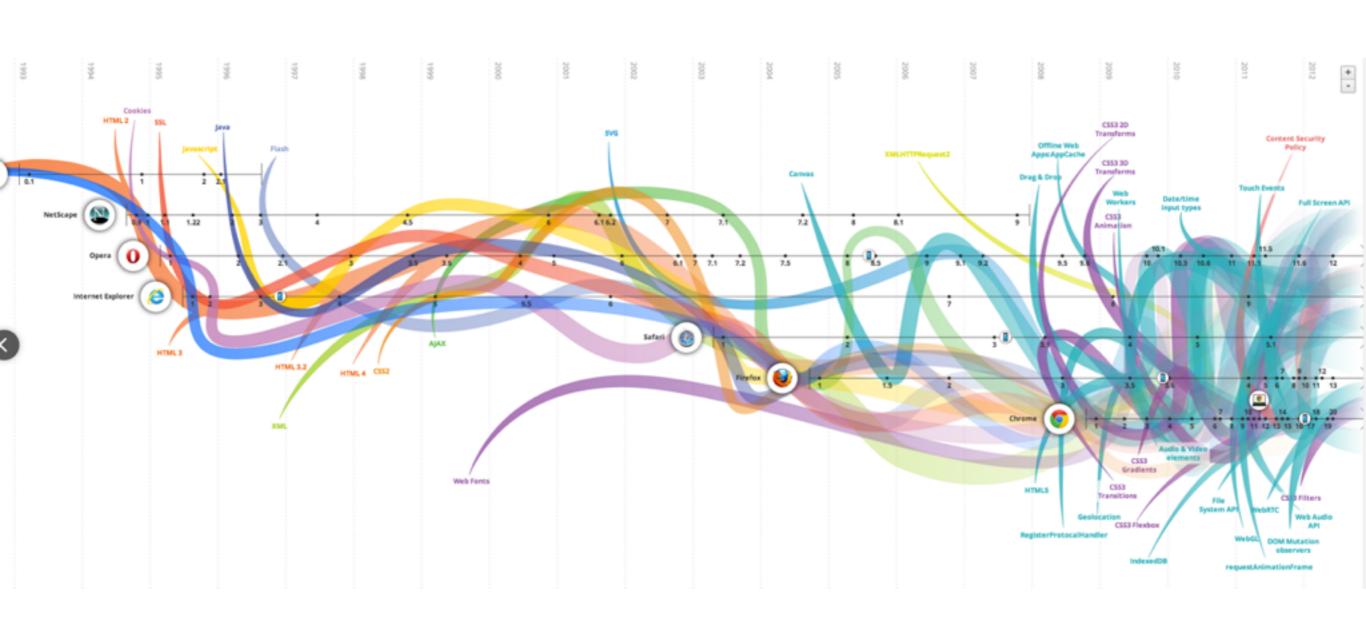

## Evolution of the Web - 1990-2000

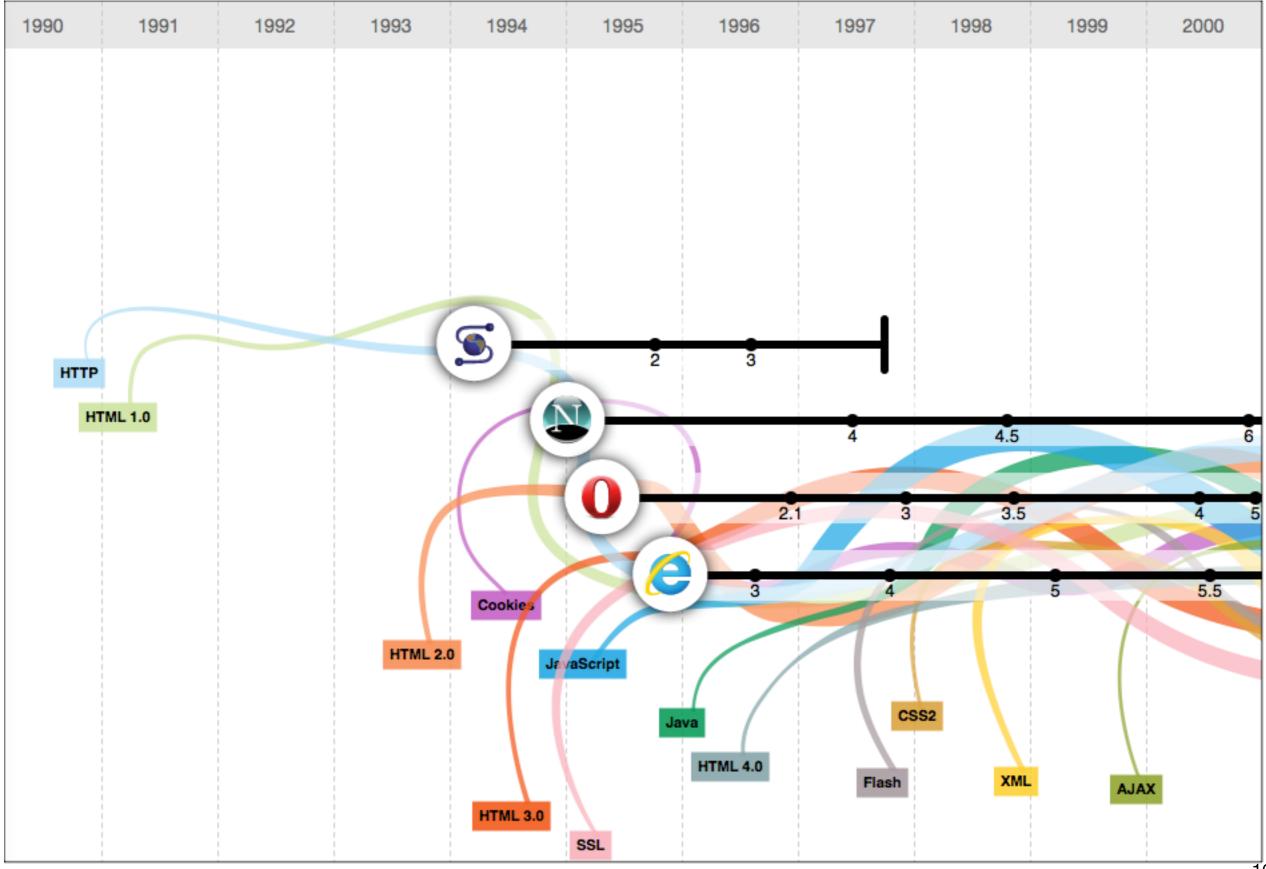

| 200 | 1-2005 | 5       | 2001    | 2002 | 2003         | 2004 | 2005 |
|-----|--------|---------|---------|------|--------------|------|------|
|     |        |         |         |      |              |      |      |
|     |        |         | -       |      |              |      | -    |
|     |        |         |         |      |              |      |      |
|     |        |         |         |      |              |      |      |
|     |        |         |         |      | -            |      |      |
|     | À      |         | 6.1 6.2 | 7    | 7.1          |      | 8    |
|     | Safari | Firefox | 6       |      | 7            | 7.5  | 8    |
|     |        |         | 6       |      |              |      |      |
|     |        |         |         |      |              |      | -    |
|     |        |         |         |      |              |      | 2    |
|     |        |         |         |      |              |      |      |
|     |        |         |         |      |              |      |      |
|     |        |         |         |      | <b>S</b> Car |      |      |

## 2006-2012

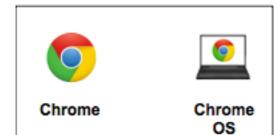

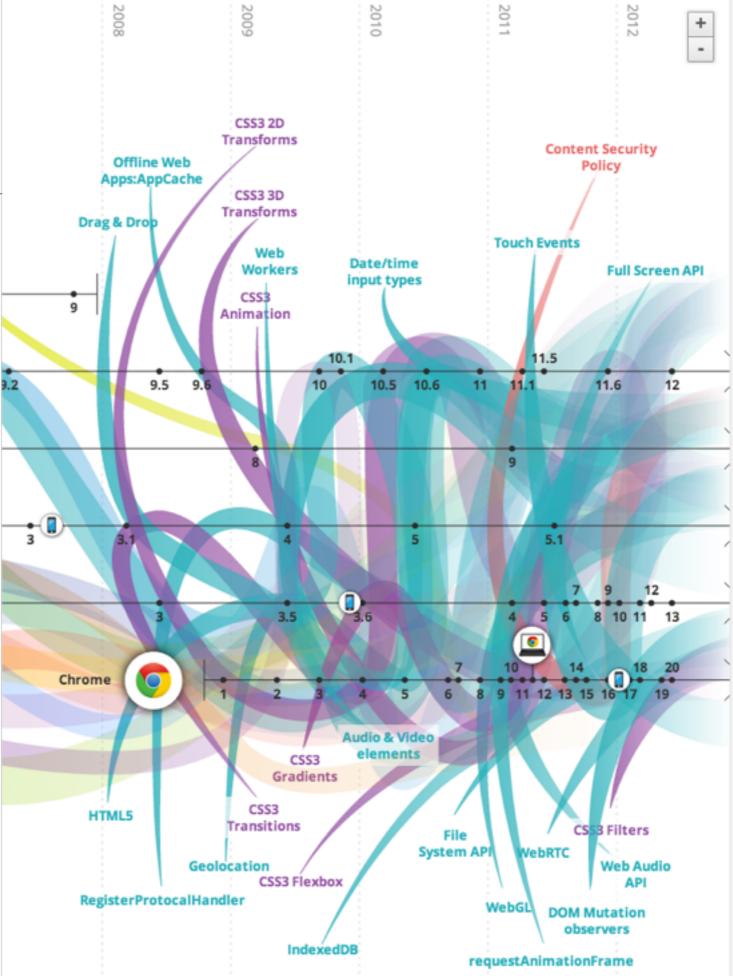

## Devices: Conventional

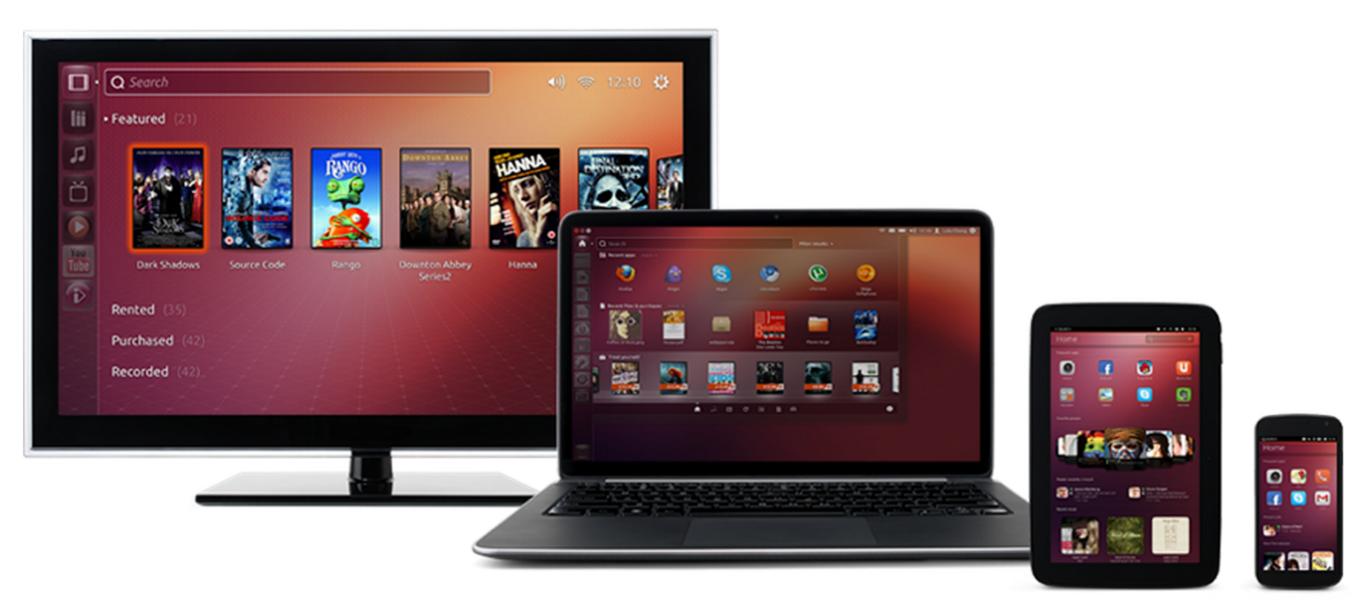

# Devices: Things!

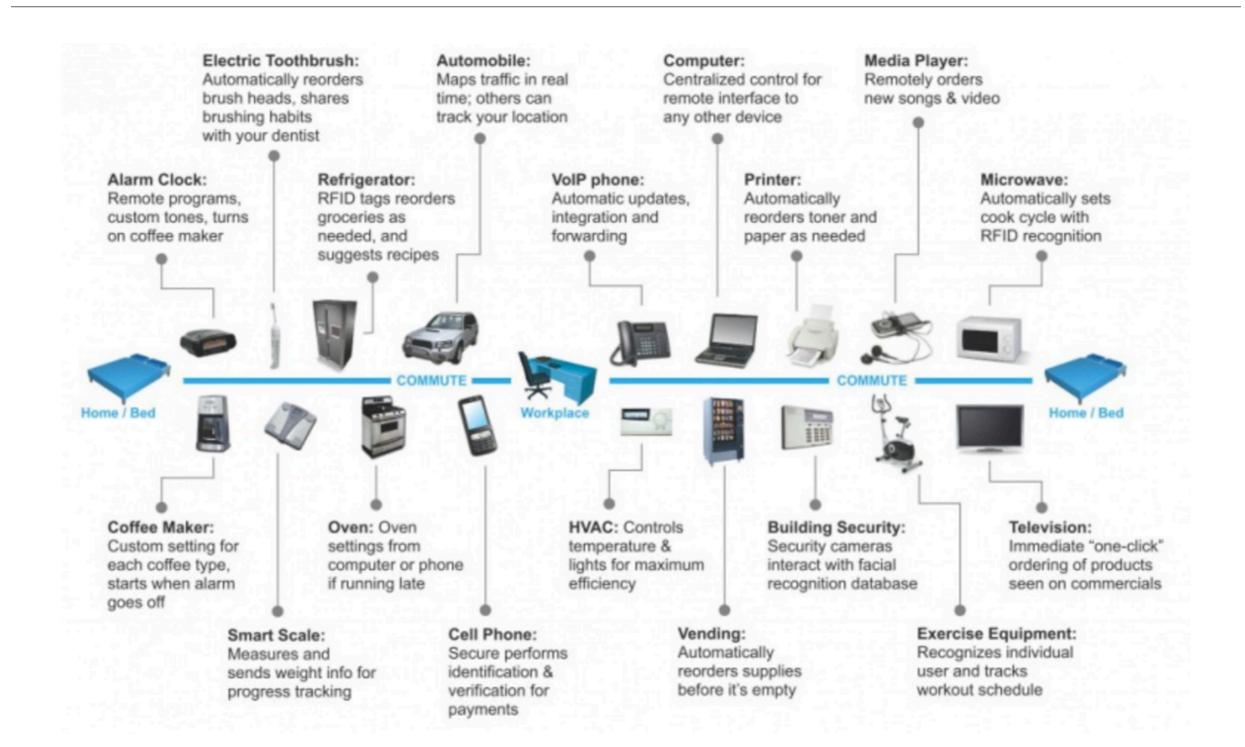

## The Web

- Protocols & Standards
  - Protocol : agreed vocabulary to enable two programs to communicate
  - Standard: an agreed definition of the structure and meaning of a document
- Web Protocol
  - Hyper Text Transfer Protocol HTTP
- Web Standard
  - Hyper Text Markup Language HTML
  - Cascading Style Sheets CSS
- Web Servers and Web Browsers use HTTP to exchange HTML documents

## **Clients and Servers**

- Client/Server Computing:
  - The interaction between two programs when they communicate across a network.
  - A program at one site sends a request to a program at another site and awaits a response.
  - The requesting program is called a client; the program satisfying the request is called the server.

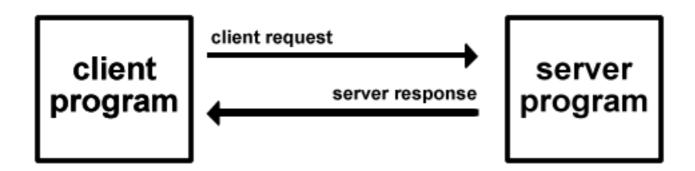

## Role of Server

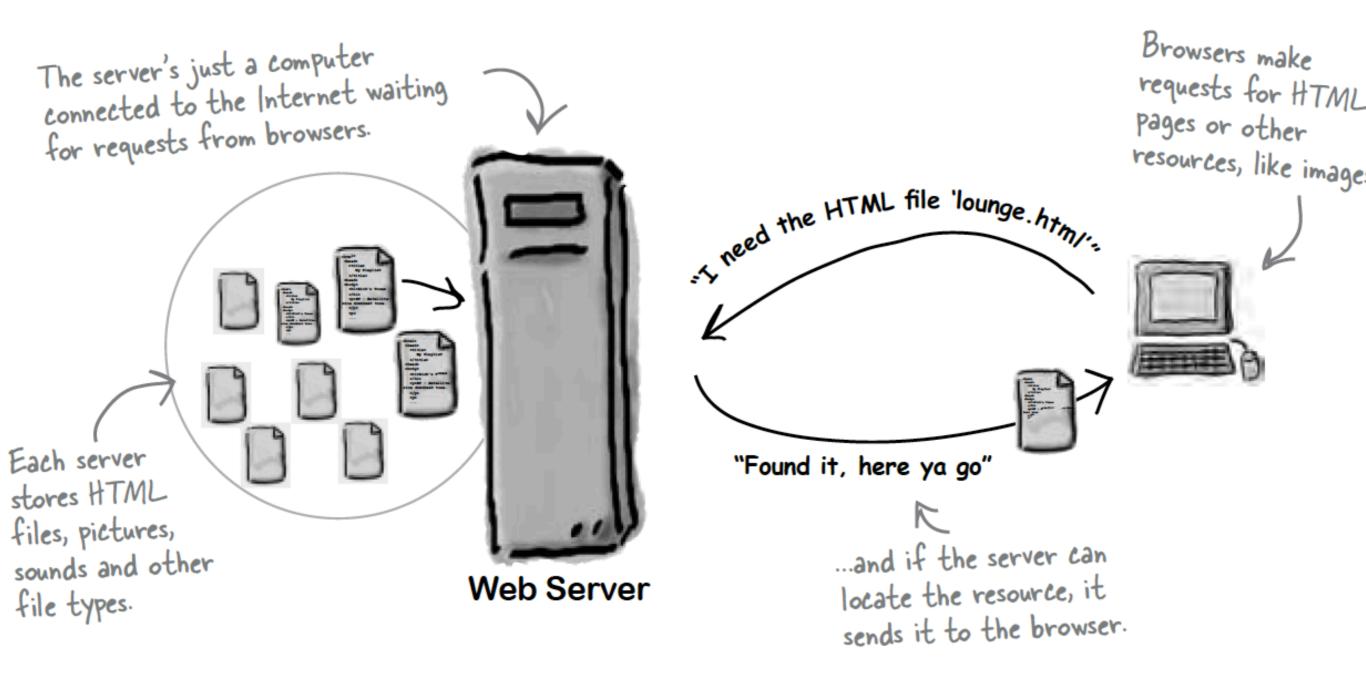

# Role of Client

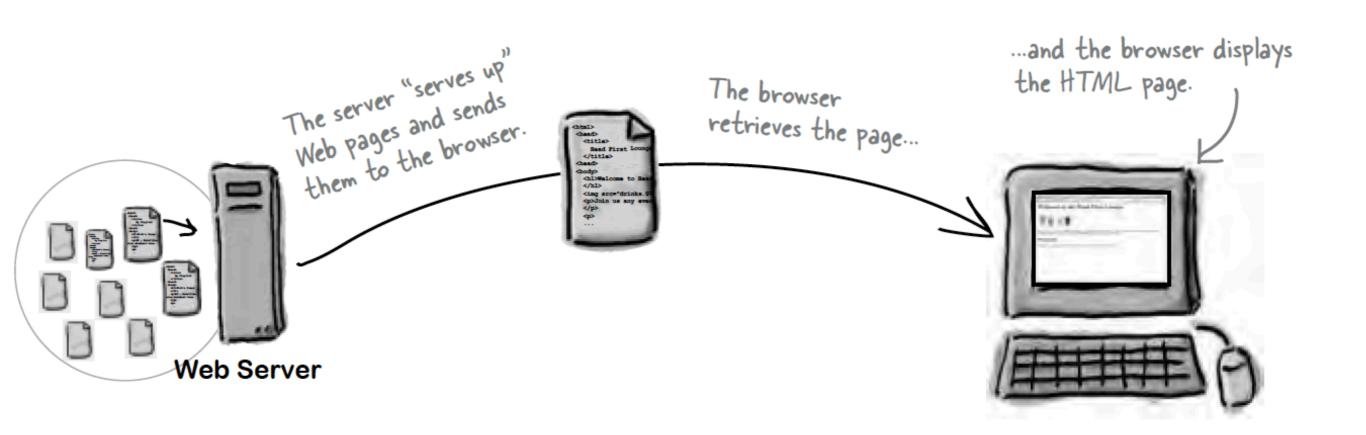

# Hyper Text Markup Language

- HTML tells your browser about the structure of your document:
  - where the headings are,
  - where the paragraphs are,
  - what text needs emphasis, etc
  - what text needs to linked
  - what images to be displayed
- Given this information, browsers have built-in default rules for how to display each of these elements.
- This information is conveyed using "Tags", this denote the intention of the author regarding the structure and display of the document.

## HTML

- An HTML document is called a 'page'
- The starting page of a site is called the 'homepage'
- Markup language should only be used for the description of the document structure and not to describe the document presentation
- Every HTML document consists of two parts:
  - Document 'header': contains information about the document.
  - Document 'body': contains the content of the document.

# HTML Tags (more correctly called Elements)

Starter Tags

<html> <head> <title> <body> <h1> <h2> <em> <a> <img> <style>

- Grouped by purpose:
  - Structural
    - <html>, <head>, <title>, <body>
  - Text
    - Heading
      - <h1>, <h2>
    - Text
      - , <em>
  - Hypertext
    - <a>
  - Image
    - <img>
  - Style
    - <style>

## file:///Users/edeleastar/perforce/modo/edeleastar/Cours

view-source:file:///Users/ed ×

P- 5-

## **New Release DVD's** (B

## The Girl with the Dragon Tatoo

Forty years ago, Harriet Vanger disappeared from a family gathering on the island owned and inhabited by the powerful Vanger clan.

## Peter Jackson and the Lightening Thief

Trouble prone teen Percy Jackson is about to be kicked out school but thats the least of his problems.

## The Crazies

My DVDs

The Pa

In a terrifying tale of the American Dream gone wrong, four friends find themselves trapped in their hometown

E

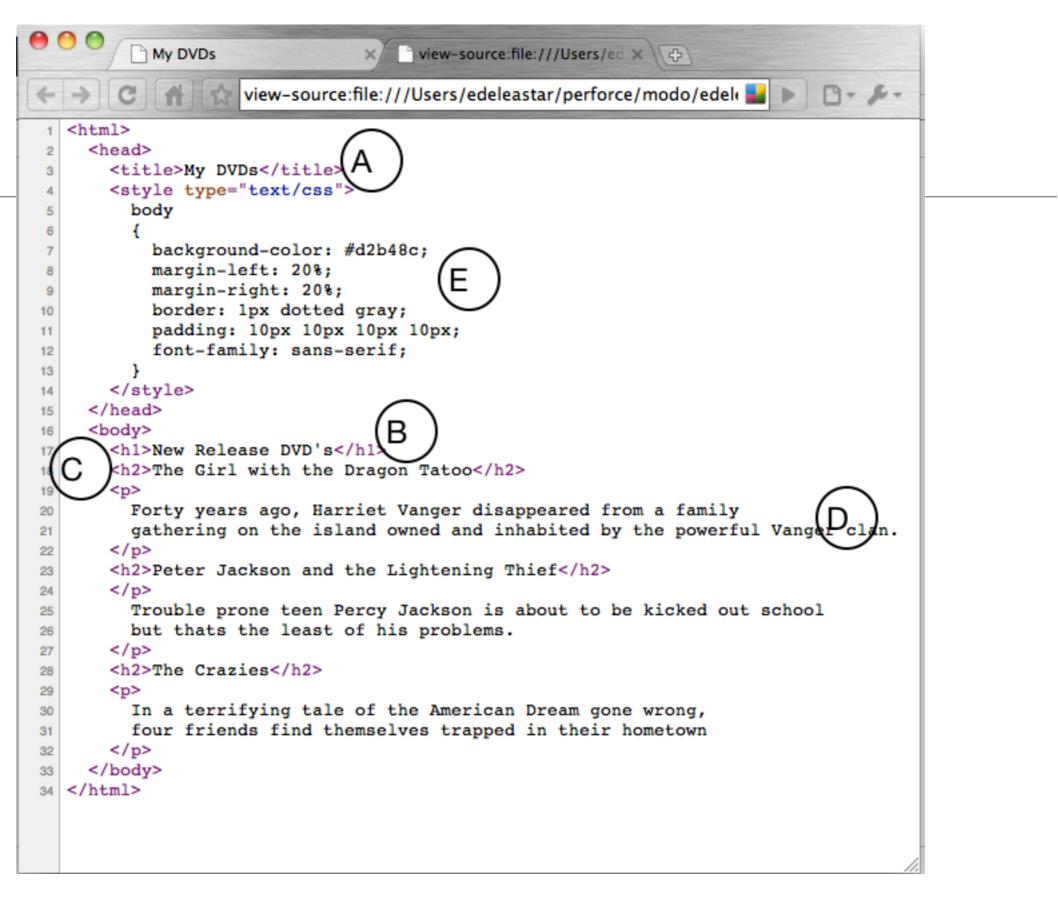

Every word in <> is a *Html Element* 

| <samp></samp>                                                                                                    | Defines sample computer code |
|----------------------------------------------------------------------------------------------------|------------------------------|
| (comint)                                                                                                    | Defines a definition list    |
| <script></td><td>async, type charset defer, src</td></tr><tr><td><pre>section></pre></td><td>Defines a section</td></tr><tr><td></td><td>cite</td></tr><tr><td></td><td>Defines a selectable list</td></tr><tr><td><select></td><td>autofocus, disabled, form, multiple,<br>name, size</td></tr><tr><td><small></td><td>Defines small text</td></tr><tr><td><pre><source></pre></td><td>Defines media resources</td></tr><tr><td>source></td><td>media, src, type</td></tr><tr><td><span></td><td>Defines a section in a document</td></tr><tr><td><strong></td><td>Defines strong text</td></tr><tr><td></td><td>Defines a style definition</td></tr><tr><td><style></td><td>type, media, scoped</td></tr><tr><td><sub>, <sup></td><td>Defines sub/super-scripted text</td></tr><tr><td></td><td>Defines a table</td></tr><tr><td></td><td>summary</td></tr><tr><td>all a las</td><td>Defines a table body</td></tr><tr><td></td><td>summary</td></tr><tr><td>></td><td>Defines a table cell</td></tr><tr><td></td><td>colspan, headers, rowspan</td></tr><tr><td></td><td>Defines a text area</td></tr><tr><td><textarea></td><td>autofocus, cols, disabled, form,<br>maxlength, name, placeholder,<br>readonly, readonly, required, rows,<br>wrap</td></tr><tr><td><tfoot>,</td><td>Defines a table footer / head</td></tr><tr><td><thead></td><td>Defines a note jobler / neua</td></tr><tr><td>></td><td>Defines a table header</td></tr><tr><td></td><td>colspan, headers, rowspan, scope</td></tr><tr><td><time></td><td>Defines a date/tim</td></tr><tr><td></td><td>datetime</td></tr><tr><td><title></td><td>Defines the document title</td></tr><tr><td></td><td>Defines a table row<br>datetime</td></tr><tr><td><tt></td><td>Used to define teletype text</td></tr><tr><td><u></td><td>Used to define underlined text</td></tr><tr><td><ul></td><td>Defines an unordered list</td></tr><tr><td><var></td><td>Defines a variable</td></tr><tr><td></td><td>Defines a video</td></tr><tr><td><pre><video></pre></td><td>autobuffer, autoplay, controls,<br>height, loop, src, width</td></tr></tbody></table></script> |                              |

## **HTML5 TAG CHEAT SHEET**

Created by WebsiteSetup.org

| Verygen>Defines a generated key in a form<br>autofocus, challenge, disabled, form,<br>keytype, name <kbd>Defines (disabled, form,<br/>keytype, name<kbd>Defines an inline sub window<br/>for, form<legend>Defines an inline sub window<br/>for, form<legend>Defines an inline sub window<br/>for, form<legend>Defines a title in a fieldset<li>Defines a title in a fieldset<li>Defines a resource reference<br/>href, hreflang, media, rel, sizes, type<map>Defines marked text<menu>Defines marked text<menu>Defines marked text<menu>Defines meta information<br/>charset, content, http-equiv, name<meter>Defines measurement within a predefined<br/>range<br/>high, low, max, min, optimum, value<moscript>Defines a noscript section<br/>not handle frames<le>Defines an ordered list<br/>reversed, start<obr></obr>cobject&gt;Defines an option group<br/>label, disabled<li>Defines an option group<br/>label, disabledDefines an option in a drop-down list<br/>disabled, label, selected, valueDefines a paragraph<br/>Defines a paragraphDefines a progress of a task of any kind<pre>Defines progress of a task of any kind<pre>Defines progress of a task of any kind<pre>Defines progress of a task of any kind<pre>Defines progress of a task of any kind<pre>Defines progress of a task of any kind<pre>Defines progress of a task of any kind<trr><pre>Define</pre></trr></pre></pre></pre></pre></pre></pre></li></le></moscript></meter></menu></menu></menu></map></li></li></legend></legend></legend></kbd></kbd>                                                                                                    |   | <ins></ins>           | Defines inserted text<br>cite, datetime    |  |  |  |  |
|----------------------------------------------------------------------------------------------------|---|-----------------------|--------------------------------------------|--|--|--|--|
| <li>Interpretation<label>Defines an inline sub window<br/>for, form<legend>Defines a title in a fieldset<li>Defines a list item<br/>value<li>Defines a resource reference<br/>href, hreflang, media, rel, sizes, type<map>Defines a resource reference<br>href, hreflang, media, rel, sizes, type<map>Defines an image map<br/>name<mark>Defines marked text<menu>Defines measurement<br/>eharset, content, http-equiv, name<br/>range<br/>high, low, max, min, optimum, value<meter>Defines measurement within a predefined<br/>range<br/>high, low, max, min, optimum, value<noframes>Used to display text for browsers that do<br/>not handle frames<noframes>Used to display text for browsers that do<br/>not handle frames<object>Defines an oscript section<br/>Defines an option in a drop-down list<br/>disabled, label, selected, value<option>Defines an option in a drop-down list<br/>disabled, label, selected, value<br/>for, form, nameDefines an option in a drop-down list<br/>disabled, label, selected, value<br/>for, form, nameDefines a parameter for an object<br/>for, form, nameDefines a parameter for an object<br/>name, valueDefines a parameter for an object<br/>max, valueDefines preformatted text<br/>max, valueDefines preformatted text<br/>max, valueDefines preformatted text<br/>max, valueDefines preformatted text<br/>max, valueDefines preformatted text<br/>max, valueDefines explana</option></object></noframes></noframes></meter></menu></mark></map></br></map></li></li></legend></label></li>                                                                                                    | - | <keygen/>             | autofocus, challenge, disabled, form,      |  |  |  |  |
| <label>for, form<legend>Defines a title in a fieldset<li>Defines a title in a fieldset<li>Defines a resource reference<li>Inref, Inreflang, media, rel, sizes, type<map>Defines an image map<map>name<mark>Defines marked text<menu>Defines menu list<metu>Defines menu list<metu>Defines meta information<metu>Defines meta information<hetarset, content,="" http-equiv,="" name<="" td=""><meter>Defines measurement within a predefined<meter>Defines measurement within a predefined<meter>Defines a noscript section<moscript>Defines a noscript section<moscript>Defines an ondered list<br/>reversed, start<optgroup>Defines an option group<br/>label, disabled<optgroup>Defines an option in a drop-down list<br/>disabled, label, selected, valueDefines an option in a drop-down list<br/>disabled, label, selected, valueDefines an option in a drop-down list<br/>disabled, label, selected, valueDefines an option in a drop-down list<br/>disabled, label, selected, valueDefines an option in a drop-down list<br/>disabled, label, selected, valueDefines a paragraphDefines a paragraphDefines progress of a task of any kindDefines progress of a task of any kindDefines progress of a task of any kindDefines progress of a task of any kind<t< td=""><th></th><td><kbd></kbd></td><td>Defines keyboard text</td></t<></optgroup></optgroup></moscript></moscript></meter></meter></meter></hetarset,></metu></metu></metu></menu></mark></map></map></li></li></li></legend></label>                                                                                                    |   | <kbd></kbd>           | Defines keyboard text                      |  |  |  |  |
| <li>Cli&gt;Defines a list item<br/>value<li>Defines a resource reference<br/>href, hreflang, media, rel, sizes, type<map>Defines an image map<br/>name<mark>Defines an image map<br/>name<mark>Defines an image map<br/>name<menu>Defines marked text<menu>Defines meaked text<menu>Defines measurement within a predefined<br/>range<br/>high, low, max, min, optimum, value<meter>Defines measurement within a predefined<br/>range<br/>high, low, max, min, optimum, value<motor< td="">Defines a noscript section<br/>Defines an onscript section<br/>Defines an onscript section<br/>Defines an ordered list<br/>reversed, start<object>Defines an option group<br/>label, disabled<br/>disabled, label, selected, value<optgroup>Defines an option group<br/>label, disabled<optgroup>Defines an aprion group<br/>label, disabled<optgroup>Defines an aprion group<br/>label, disabled<optgroup>Defines an option group<br/>label, disabled<optgroup>Defines an option group<br/>label, disabled<optgroup>Defines an option group<br/>label, disabled<optgroup>Defines an parameter for an object<br/>name, value<pre>Defines preformatted text<pre>Defines progress of a task of any kind<br/>max, value<pre>Defines progress of a task of any kind<br/>max, value<pre>Defines progress of a task of any kind<br/>max, value<pre>Defines progress of a task of any kind<br/>max, value<pre>Defines progress of a task of any kind<br/>max, value<t< td=""><th></th><td><label></label></td><td>•</td></t<></pre></pre></pre></pre></pre></pre></optgroup></optgroup></optgroup></optgroup></optgroup></optgroup></optgroup></object></motor<></meter></menu></menu></menu></mark></mark></map></li></li>                                                                                                    |   | <label></label>       | •                                          |  |  |  |  |
| <ii><ii><ii><ii><ii><ii><ii><ii><ii><i< td=""><th></th><td><legend></legend></td><td>Defines a title in a fieldset</td></i<></ii></ii></ii></ii></ii></ii></ii></ii></ii>                                                                                                    |   | <legend></legend>     | Defines a title in a fieldset              |  |  |  |  |
| <li>kink&gt;href, hreflang, media, rel, sizes, type/map&gt;Defines an image map<br/>name<mark>Defines marked text<menu>Defines a menu list<br/>label, type<meta/>Defines meta information<br/>charset, content, http-equiv, name<meter>Defines measurement within a predefined<br/>range<br/>high, low, max, min, optimum, value<meter>Defines measurement within a predefined<br/>range<br/>high, low, max, min, optimum, value<meter>Defines an oscript section<br/>Obfines an oscript section<modelse< td="">Used to display text for browsers that do<br/>not handle frames<modelse< td="">Defines an ondered list<br/>reversed, start<object>Defines an ordered list<br/>reversed, start<optgroup>Defines an option group<br/>label, disabled<optgroup>Defines an option group<br/>label, disabled<optgroup>Defines an option in a drop-down list<br/>disabled, label, selected, value<pre>Defines an option in a drop-down list<br/>disabled, label, selected, value<pre>Defines an option in a drop-down list<br/>disabled, label, selected, value<pre>Defines an option in a drop-down list<br/>disabled, label, selected, value<pre>Defines a paragraph<br/>name, value<pre>Defines progress of a task of any kind<br/>max, valueDefines progress of a task of any kind<br/>max, valueDefines progress of a task of any kind<br/>max, valueDefines progress of a task of any kind<br/>max, valueDefines a short quotation<br/>citeDefines explanation t</pre></pre></pre></pre></pre></optgroup></optgroup></optgroup></object></modelse<></modelse<></meter></meter></meter></menu></mark></li>                                                                                                    |   | <li>&gt;</li>         | •                                          |  |  |  |  |
| <map>name<mark>Defines marked text<menu>Defines a menu list<br/>label, type<metu>Defines meta information<br/>charset, content, http-equiv, name<meter>Defines measurement within a predefined<br/>range<br/>high, low, max, min, optimum, value<meter>Defines measurement within a predefined<br/>range<br/>high, low, max, min, optimum, value<meter>Defines measurement within a predefined<br/>range<br/>high, low, max, min, optimum, value<motop< td="">Defines measurement within a predefined<br/>range<br/>high, low, max, min, optimum, value<motop< td="">Defines a noscript section<br/>Defines an onscript section<br/>Defines an onscript section<br/>Defines an ordered list<br/>reversed, start<br/><object>Defines an option group<br/>label, disabled<optgroup>Defines an option group<br/>label, disabled<option>Defines an option in a drop-down list<br/>disabled, label, selected, value<br/>Defines some types of output<br/>for, form, nameDefines a parameter for an object<br/>name, value<pre>Defines progress of a task of any kind<br/>max, valueDefines progress of a task of any kind<br/>max, valueDefines a protocores of a task of any kind<br/>max, valueDefines a protocores of a task of any kind<br/>max, valueDefines progress of a task of any kind<br/>max, valueDefines a protocores of a task of any kind<br/>max, valueDefines a short quotation<br/>show browsers that to not support the ruby<br/>element<motop< td="">Defines explanation to ruby annotations</motop<></pre></option></optgroup></object></motop<></motop<></meter></meter></meter></metu></menu></mark></map>                                                                                                    |   | <link/>               |                                            |  |  |  |  |
| ContentDefines a menu list<br>label, typeCmeta>Defines meta information<br>charset, content, http-equiv, nameCmeter>Defines measurement within a predefined<br>range<br>high, low, max, min, optimum, value <meter>Defines measurement within a predefined<br/>range<br/>high, low, max, min, optimum, value<meter>Defines measurement within a predefined<br/>range<br/>high, low, max, min, optimum, value<meter>Defines measurement within a predefined<br/>range<br/>high, low, max, min, optimum, value<meter>Defines an avigation links<model< td="">Used to display text for browsers that do<br/>not handle frames<model< td="">Defines an embedded object<br/>data, form, height, name, type,<br/>usemap, width<object>Defines an ondered list<br/>reversed, start<optgroup>Defines an option group<br/>label, disabled<optgroup>Defines an option in a drop-down list<br/>disabled, label, selected, value<option>Defines an option in a drop-down list<br/>disabled, label, selected, valuecontinutfor, form, nameDefines a paragraph<pre>Defines a parameter for an object<br/>name, value<pre>Defines progress of a task of any kind<br/>max, value<q>Defines progress of a task of any kind<br/>max, valueUsed in ruby annotations to define what to<br/>show browsers that to not support the ruby<br/>element<rt>Defines explanation to ruby annotations</rt></q></pre></pre></option></optgroup></optgroup></object></model<></model<></meter></meter></meter></meter>                                                                                                    |   | <map></map>           |                                            |  |  |  |  |
| <menu>Iabel, type<meta/>Defines meta information<br/>charset, content, http-equiv, name<meter>Defines measurement within a predefined<br/>range<br/>high, low, max, min, optimum, value<meter>Defines measurement within a predefined<br/>range<br/>high, low, max, min, optimum, value<meter>Defines measurement within a predefined<br/>range<br/>high, low, max, min, optimum, value<meter>Defines measurement within a predefined<br/>range<br/>high, low, max, min, optimum, value<meter>Defines measurement within a predefined<br/>range<br/>high, low, max, min, optimum, value<most construction<br=""></most>(most construction)<most construction<br=""></most>Defines an option links<most construction<br=""></most>(cobject)data, form, height, name, type,<br/>usemap, width<ol><li>Defines an ordered list<br/>reversed, start<br/>Defines an option group<br/>label, disabled</li><ol><li>Defines an option in a drop-down list<br/>disabled, label, selected, value</li><option>Defines an option in a drop-down list<br/>disabled, label, selected, value<option>Defines a paragraph<br/>Defines a paragraphcoutput&gt;<pre>Defines a parameter for an object<br/>name, value<pre>Defines progress of a task of any kind<br/>max, value<pre><pre>Defines a short quotation<br/>show browsers that to not support the ruby<br/>element<rt><pre>Defines explanation to ruby annotations</pre></rt></pre></pre></pre></pre></option></option></ol></ol></meter></meter></meter></meter></meter></menu>                                                                                                    |   | <mark></mark>         | Defines marked text                        |  |  |  |  |
| <meta/> charset, content, http-equiv, name <meter>Defines measurement within a predefined<br/>range<br/>high, low, max, min, optimum, value<mav>Defines navigation links<mov>Defines navigation links<mov>Used to display text for browsers that do<br/>not handle frames<mov>Defines a noscript section<mov>Defines an embedded object<mov>data, form, height, name, type,<br/>usemap, width<object>data, form, height, name, type,<br/>usemap, width<ol>Defines an option group<br/>label, disabled<optgroup>Defines an option group<br/>label, disabled<option>Defines an option in a drop-down list<br/>disabled, label, selected, value<br/>Defines a paragraph<pre>Defines a paragraph<br/>Defines a paragraph<pre>Defines progress of a task of any kind<br/>max, value<pre>Defines progress of a task of any kind<br/>max, value<pre>Defines progress of a task of any kind<br/>max, value<pre>Defines progress of a task of any kind<br/>max, value<pre>Defines progress of a task of any kind<br/>max, value<pre>Defines progress of a task of any kind<br/>max, value<pre>Defines progress of a task of any kind<br/>max, value<pre>Defines progress of a task of any kind<br/>max, value<pre>Defines progress of a task of any kind<br/>max, value<pre>Defines progress of a task of any kind<br/>max, value<pre>Defines a short quotation<br/>show browsers that to not support the ruby<br/>element<pre>Defines ex</pre></pre></pre></pre></pre></pre></pre></pre></pre></pre></pre></pre></pre></option></optgroup></ol></object></mov></mov></mov></mov></mov></mav></meter>                                                                                                    |   | <menu></menu>         | -                                          |  |  |  |  |
| Image: Constraint of the second second sec |   | <meta/>               |                                            |  |  |  |  |
| <meter>rangehigh, low, max, min, optimum, value<nav>Defines navigation links<noframes>Used to display text for browsers that do<br/>not handle frames<noscript>Defines a noscript sectionCobject&gt;data, form, height, name, type,<br/>usemap, width<ol>Defines an ordered list<br/>reversed, start<optgroup>Defines an option group<br/>label, disabled<optgroup>Defines an option in a drop-down list<br/>disabled, label, selected, value<optume><optume><pre><pre><pre><pre><pre><pre><pre><pre><pre><pre><pre><pre><pre><pre><pre><pre><pre><pre><pre><pre><pre><pre><pre><pre><pre><pre><pre><pre><pre><pre><pre><pre><pre><pre><pre><pre><pre><pre><pre><pre><pre><pre><pre><pre><pre><pre><pre><pre><pre><pre><pre><pre><pre><pre><pre><pre< td=""><th></th><td></td><td></td></pre<></pre></pre></optume></optume></optgroup></optgroup></ol></noscript></noframes></nav></meter>                                                                                                    |   |                       |                                            |  |  |  |  |
| <nav>Defines navigation links<noframes>Used to display text for browsers that do<br/>not handle frames<noscript>Defines a noscript section<object>data, form, height, name, type,<br/>usemap, width<ol>Defines an ordered list<br/>reversed, start<optgroup>Defines an option group<br/>label, disabled<optgroup>Defines an option in a drop-down list<br/>disabled, label, selected, value<optgroup>Defines some types of output<br/>for, form, name<optgroup>Defines a paragraph<optgroup>Defines a paragraph<optgroup>Defines a paragraph<optgroup>Defines a paragraph<optgroup>Defines a paragraph<optgroup>Defines a paragraph<optgroup>Defines a paragraph<optgroup>Defines a paragraph<pre>Defines progress of a task of any kind<br/>max, value<pre>Defines progress of a task of any kind<br/>max, value<pre>Defines a short quotation<br/>citeUsed in ruby annotations to define what to<br/>show browsers that to not support the ruby<br/>elementDefines explanation to ruby annotations</pre></pre></pre></optgroup></optgroup></optgroup></optgroup></optgroup></optgroup></optgroup></optgroup></optgroup></optgroup></optgroup></ol></object></noscript></noframes></nav>                                                                                                    |   | <meter></meter>       | range                                      |  |  |  |  |
| <noframes>Used to display text for browsers that do<br/>not handle frames<noscript>Defines a noscript section<object>Defines an embedded object<object>data, form, height, name, type,<br/>usemap, width<ol>Defines an ordered list<br/>reversed, start<optgroup>Defines an option group<br/>label, disabled<optgroup>Defines an option in a drop-down list<br/>disabled, label, selected, value<option>Defines some types of output<br/>for, form, nameDefines a paragraphDefines a paragraph<pre>Defines preformatted text<pre>Defines progress of a task of any kind<br/>max, value<q>Defines a short quotation<br/>citeUsed in ruby annotations to define what to<br/>show browsers that to not support the ruby<br/>elementDefines explanation to ruby annotations</q></pre></pre></option></optgroup></optgroup></ol></object></object></noscript></noframes>                                                                                                    |   |                       |                                            |  |  |  |  |
| chorrantesDefinesa noscript sectionCobject>Defines an embedded objectcobject>data, form, height, name, type,<br>usemap, widthcol>Defines an ordered list<br>reversed, startcoptgroup>Defines an option group<br>label, disabledcoption>Defines an option in a drop-down list<br>disabled, label, selected, valuecoutput>Defines some types of output<br>for, form, namecp>Defines a paragraphcpre>Defines a paragraph<br>dises progress of a task of any kind<br>max, valuecq>Defines progress of a task of any kind<br>max, valuecrp>Defines a short quotation<br>show browsers that to not support the ruby<br>elementcrt>Defines explanation to ruby annotations                                                                                                    |   | <nav></nav>           |                                            |  |  |  |  |
| Object>Defines an embedded object<br>data, form, height, name, type,<br>usemap, width <object>data, form, height, name, type,<br/>usemap, width<ol>Defines an ordered list<br/>reversed, start<optgroup>Defines an option group<br/>label, disabled<option>Defines an option in a drop-down list<br/>disabled, label, selected, value<output>Defines some types of output<br/>for, form, nameDefines a paragraphDefines a paragraph<pre>Defines preformatted text<pre>Defines progress of a task of any kind<br/>max, value<q>Defines a short quotation<br/>cite<rp>Used in ruby annotations to define what to<br/>show browsers that to not support the ruby<br/>element<rt>Defines explanation to ruby annotations</rt></rp></q></pre></pre></output></option></optgroup></ol></object>                                                                                                    |   | <noframes></noframes> |                                            |  |  |  |  |
| <object>data, form, height, name, type,<br/>usemap, width<ol>Defines an ordered list<br/>reversed, start<optgroup>Defines an option group<br/>label, disabled<option>Defines an option in a drop-down list<br/>disabled, label, selected, value<output>Defines some types of output<br/>for, form, nameDefines a paragraphDefines a paragraph<pre>Defines preformatted text<pre>Defines progress of a task of any kind<br/>max, value<q>Defines a short quotation<br/>cite<rp>Used in ruby annotations to define what to<br/>show browsers that to not support the ruby<br/>element<rt>Defines explanation to ruby annotations</rt></rp></q></pre></pre></output></option></optgroup></ol></object>                                                                                                    |   | <noscript></noscript> | Defines a noscript section                 |  |  |  |  |
| contact, for in, integrit, initial, type, usemap, width <ol>Defines an ordered list<optgroup>Defines an option grouplabel, disabledDefines an option in a drop-down list<option>Defines an option in a drop-down list<option>Defines an option in a drop-down list<option>Defines some types of output<output>Defines some types of output<output>Defines a paragraphDefines a paragraph<pre>Defines preformatted text<pre>Defines progress of a task of any kind<br/>max, value<q>Defines a short quotation<br/>cite<rp>Used in ruby annotations to define what to<br/>show browsers that to not support the ruby<br/>element<rt>Defines explanation to ruby annotations</rt></rp></q></pre></pre></output></output></option></option></option></optgroup></ol>                                                                                                    |   | < object>             |                                            |  |  |  |  |
| <ol>reversed, start<optgroup>Defines an option grouplabel, disabledDefines an option in a drop-down list<option>Defines an option in a drop-down list<option>Defines an option in a drop-down list<option>Defines an option in a drop-down list<output>Defines some types of output<output>for, form, nameDefines a paragraph<param/>Defines a parameter for an object<pre>Defines preformatted text<pre>Defines progress of a task of any kind<br/>max, value<q>Defines a short quotation<br/>cite<rp>Used in ruby annotations to define what to<br/>show browsers that to not support the ruby<br/>element<rt>Defines explanation to ruby annotations</rt></rp></q></pre></pre></output></output></option></option></option></optgroup></ol>                                                                                                    |   | <00ject>              |                                            |  |  |  |  |
| Coptgroup>Defines an option group<br>label, disabled <option>Defines an option in a drop-down list<br/>disabled, label, selected, value<output>Defines some types of output<br/>for, form, name&gt;Defines some types of output<br/>for, form, name&gt;Defines a paragraph<br/>Defines a paragraph<propress< td="">Defines preformatted text<br/>max, value<progress>Defines progress of a task of any kind<br/>max, value<q>Defines a short quotation<br/>cite<rp>Used in ruby annotations to define what to<br/>show browsers that to not support the ruby<br/>element<rt>Defines explanation to ruby annotations</rt></rp></q></progress></propress<></output></option>                                                                                                    |   | < <b>ol</b> >         | •                                          |  |  |  |  |
| <optgroup>label, disabled<optgroup>Defines an option in a drop-down list<br/>disabled, label, selected, value<output>Defines an option in a drop-down list<br/>disabled, label, selected, value<output>Defines some types of output<br/>for, form, name&gt;Defines some types of output<br/>for, form, name&gt;Defines a paragraph<param/>Defines a paragraph<br/>name, value<pre>Defines preformatted text<progress>Defines progress of a task of any kind<br/>max, value<q>Defines a short quotation<br/>cite<rp>Used in ruby annotations to define what to<br/>show browsers that to not support the ruby<br/>element<rt>Defines explanation to ruby annotations</rt></rp></q></progress></pre></output></output></optgroup></optgroup>                                                                                                    |   |                       |                                            |  |  |  |  |
| <option>disabled, label, selected, valuelDefines some types of outputfor, form, nameDefines a paragraph<param/>Defines a parameter for an objectname, value<pre>Defines preformatted text<progress>Defines progress of a task of any kind<br/>max, value<q>Defines a short quotation<br/>cite<prp>Used in ruby annotations to define what to<br/>show browsers that to not support the ruby<br/>element<rt>Defines explanation to ruby annotations</rt></prp></q></progress></pre></option>                                                                                                    |   | <optgroup></optgroup> |                                            |  |  |  |  |
| <output>for, form, nameDefines a paragraph<param/>Defines a parameter for an object<br/>name, value<pre>Defines a parameter for an object<br/>name, value<pre>Defines preformatted text<progress>Defines progress of a task of any kind<br/>max, value<q>Defines progress of a task of any kind<br/>max, value<q>Defines progress of a task of any kind<br/>max, value<q>Used in ruby annotations to define what to<br/>show browsers that to not support the ruby<br/>element<rt>Defines explanation to ruby annotations</rt></q></q></q></progress></pre></pre></output>                                                                                                    |   | <option></option>     |                                            |  |  |  |  |
| OperationDefines a parameter for an object<br>name, value <pre>Defines preformatted text<progress>Defines progress of a task of any kind<br/>max, value<q>Defines progress of a task of any kind<br/>max, value<q>Defines a short quotation<br/>cite<rp>Used in ruby annotations to define what to<br/>show browsers that to not support the ruby<br/>element<rt>Defines explanation to ruby annotations</rt></rp></q></q></progress></pre>                                                                                                    |   | <output></output>     |                                            |  |  |  |  |
| <pre>name, value<pre>Defines preformatted text<progress>Defines progress of a task of any kind<br/>max, value<q>Defines progress of a task of any kind<br/>max, value<q>Defines a short quotation<br/>cite<pre>Used in ruby annotations to define what to<br/>show browsers that to not support the ruby<br/>element<pre><pre><pre></pre></pre></pre></pre></q></q></progress></pre></pre>                                                                                                    |   |                       | Defines a paragraph                        |  |  |  |  |
| Operation       Defines progress of a task of any kind max, value <q>       Defines a short quotation cite         <q>       Used in ruby annotations to define what to show browsers that to not support the ruby element         <rt>       Defines explanation to ruby annotations</rt></q></q>                                                                                                    |   | <param/>              |                                            |  |  |  |  |
| <progress>       max, value         <q>       Defines a short quotation         <q>       cite         Used in ruby annotations to define what to show browsers that to not support the ruby element         <rt>       Defines explanation to ruby annotations</rt></q></q></progress>                                                                                                    |   | <pre></pre>           | Defines preformatted text                  |  |  |  |  |
| <q>       Defines a short quotation cite         <rp>       Used in ruby annotations to define what to show browsers that to not support the ruby element         <rt>       Defines explanation to ruby annotations</rt></rp></q>                                                                                                    |   | <progress></progress> |                                            |  |  |  |  |
| <rp>       show browsers that to not support the ruby element         <rt>       Defines explanation to ruby annotations</rt></rp>                                                                                                    |   | < <b>q</b> >          | Defines a short quotation                  |  |  |  |  |
| <rt> Defines explanation to ruby annotations</rt>                                                                                                    |   | < <b>r</b> p>         | show browsers that to not support the ruby |  |  |  |  |
| <ruby> Defines ruby annotations</ruby>                                                                                                    |   | <rt></rt>             |                                            |  |  |  |  |
|                                                                                                    |   | <ruby></ruby>         | Defines ruby annotations                   |  |  |  |  |

Used to define strikethrough text.

|                                                                                                    | 1                                                  |  |  |  |  |  |
|----------------------------------------------------------------------------------------------------|----------------------------------------------------|--|--|--|--|--|
| <datalist>     Defines a dropdown</datalist>                                                                                                    |                                                    |  |  |  |  |  |
| <dd> Defines a definition descript</dd>                                                                                                    |                                                    |  |  |  |  |  |
| <del>     Defines deleted     cite, dateti</del>                                                                                                    |                                                    |  |  |  |  |  |
| <pre>details of an elem op</pre>                                                                                                    | ent<br>oen                                         |  |  |  |  |  |
| <pre><dialog> Defines a dialog (conversati</dialog></pre>                                                                                                    |                                                    |  |  |  |  |  |
| <pre><dfn></dfn></pre> Defines a definition to                                                                                                    |                                                    |  |  |  |  |  |
| <dir> Used to define a directory</dir>                                                                                                    |                                                    |  |  |  |  |  |
| <div> Defines a section in a docum</div>                                                                                                    |                                                    |  |  |  |  |  |
| (dl) Defines a definition                                                                                                    |                                                    |  |  |  |  |  |
| <dt> Defines a definition to</dt>                                                                                                    |                                                    |  |  |  |  |  |
| <em> Defines emphasized</em>                                                                                                    |                                                    |  |  |  |  |  |
| Defines external interactive conten                                                                                                    | t or<br>igin                                       |  |  |  |  |  |
| <fieldset> Defines a field<br/>disabled, form, national disabled form, national disabled form, national di</fieldset> | lset                                               |  |  |  |  |  |
| <figure> Defines a group of media content, and the capit</figure>                                                                                                    |                                                    |  |  |  |  |  |
| <font><br/>Used to define font face, font size, and j<br/>color of</font>                                                                                                    |                                                    |  |  |  |  |  |
| <footer> Defines a footer for a section or p</footer>                                                                                                    | Defines a footer for a section or page             |  |  |  |  |  |
| Defines a form> <form>         accept-charset, action, autocomple<br/>enctype, method, name, novalide<br/>tar</form>                                                                                                    | ete,<br>ate,                                       |  |  |  |  |  |
| <frame/> Used to define one particular wind<br>(frame) within a frame                                                                                                    |                                                    |  |  |  |  |  |
| <frameset> Used to define a frameset, which organi<br/>multiple windows (fram</frameset>                                                                                                    |                                                    |  |  |  |  |  |
| <h1> to <h6> Defines header 1 to head</h6></h1>                                                                                                    | er 6                                               |  |  |  |  |  |
| <head> Defines information about the docum</head>                                                                                                    | ent                                                |  |  |  |  |  |
| <header> Defines a header for a section or p</header>                                                                                                    | age                                                |  |  |  |  |  |
| <hr style="text-align: center;"/> Defines information about a section about a section about about about a section about about abo                   |                                                    |  |  |  |  |  |
| <hr/> Defines a horizontal i                                                                                                    | rule                                               |  |  |  |  |  |
| <html> Defines an html docum<br/>manifest, xm</html>                                                                                                    |                                                    |  |  |  |  |  |
| <i>&gt; Defines italic</i>                                                                                                    |                                                    |  |  |  |  |  |
| Defines an inline sub wind                                                                                                    |                                                    |  |  |  |  |  |
| <iframe> height, name, sandbox, seamless, s</iframe>                                                                                                    |                                                    |  |  |  |  |  |
| <img/> Defines an im<br>alt, src, height, ismap, usemap, wie                                                                                                    | -                                                  |  |  |  |  |  |
| cinput> Defines an input f accept, alt, autocomplete, autofoc checked, disabled, form, formacti formnovalidate, formtarget, heig list, max, maxlength, min, multij name, pattern, placeholder, readou required, size, src, step, type, val                                                                                                    | ield<br>ous,<br>on,<br>od,<br>cht,<br>ole,<br>ily, |  |  |  |  |  |

<s>, <strike>

|                           | Defines a hyperlink                                                                                                    |
|---------------------------|----------------------------------------------------------------------------------------------------|
| <a></a>                   | href, hreflang, media, ping , rel,<br>target, type                                                                     |
| <abbr></abbr>             | Defines an abbreviation                                                                                                |
| <acronym></acronym>       | Used to define an embedded acronyms                                                                                    |
| <address></address>       | Defines an address element                                                                                             |
| <applet></applet>         | Used to define an embedded applet                                                                                      |
|                           | Defines an area inside an image map                                                                                    |
| <area/>                   | alt, coords, href, hreflang, media,<br>ping, rel, shape, target, type                                                  |
| <article></article>       | Defines an article                                                                                                    |
| <aside></aside>           | cite, pubdate<br>Defines content aside from the page<br>content                                                        |
| <audio></audio>           | Defines sound content<br>autobuffer, autoplay, controls, src                                                           |
| <b></b>                   | Defines bold text                                                                                                    |
| <base/>                   | Defines a base URL for all the links in a page                                                                         |
|                           | href, target                                                                                                    |
| <basefont/>               | Used to define a default font-color, font-<br>size, or font-family for all the document                                |
| <bdo></bdo>               | Defines the direction of text display<br>dir                                                                           |
| <big></big>               | Used to make text bigger                                                                                               |
| <blockquote></blockquote> | Defines a long quotation<br>cite                                                                                       |
| <body></body>             | Defines the body element                                                                                               |
|                           | Inserts a single line break                                                                                            |
|                           | Defines a push button                                                                                                  |
| <button></button>         | autofocus, disabled, form,<br>formaction, formenctype,<br>formmethod, formnovalidate,<br>formtarget, name, type, value |
| <canvas></canvas>         | Defines graphics<br>height, width                                                                                      |
| <caption></caption>       | Defines a table caption                                                                                                |
| <center></center>         | Used to center align text and content                                                                                  |
| <cite></cite>             | Defines a citation                                                                                                    |
| <code></code>             | Defines computer code text                                                                                             |
|                           |                                                                                                    |

<!--->

<!DOCTYPE>

HTML 5 NEW TAG

Defines the document type

Define a comment

TAG NOT SUPPORTED IN HTML 5

| <code></code>         | Defines computer code text<br>autobuffer, autoplay, controls, src               |  |  |  |  |  |
|-----------------------|---------------------------------------------------------------------------------|--|--|--|--|--|
| <col/>                | Defines attributes for table columns                                            |  |  |  |  |  |
| <colgroup></colgroup> | Defines groups of table columns<br>span                                         |  |  |  |  |  |
| <command/>            | Defines a command button<br>checked, disabled, icon, label,<br>radiogroup, type |  |  |  |  |  |

Periodic table of HTML elements

| html    |         |                                      |      |      |      |      |       |        |        |          |          |          |          | output   |
|---------|---------|--------------------------------------|------|------|------|------|-------|--------|--------|----------|----------|----------|----------|----------|
| base    | h1-h6   |                                      |      |      |      |      |       | strong | area   | param    | caption  | th       | input    | progress |
| head    | hgroup  |                                      |      |      |      |      |       | sub    | audio  | source   | col      | thead    | keygen   | select   |
| style   | nav     | figcaption                           | р    | bdi  | data | mark | ruby  | sup    | map    | canvas   | colgroup | tr       | label    | details  |
| title   | section | figure                               | pre  | bdo  | dfn  | q    | S     | time   | track  | noscript | table    | button   | legend   | dialog   |
| address | dd      | hr                                   | ul   | br   | em   | rp   | samp  | u      | video  | script   | tbody    | datalist | meter    | menu     |
| article | div     | li                                   | abbr | cite | i    | rt   | small | var    | embed  | del      | td       | fieldset | optgroup | menuitem |
| footer  | di      | main                                 | b    | code | kbd  | rtc  | span  | wbr    | object | ins      | tfoot    | form     | option   | summary  |
| header  | dt      | ol                                   |      |      |      |      |       |        |        |          |          |          |          |          |
|         |         |                                      |      |      |      |      |       |        |        |          | content  | element  | shadow   | template |
|         |         | ioning 📕 text-co<br>lits 📕 table 📕 f |      |      |      |      |       |        |        |          |          |          |          |          |
|         |         |                                      |      |      |      |      |       |        |        |          |          |          |          |          |

Major Categories of Elements

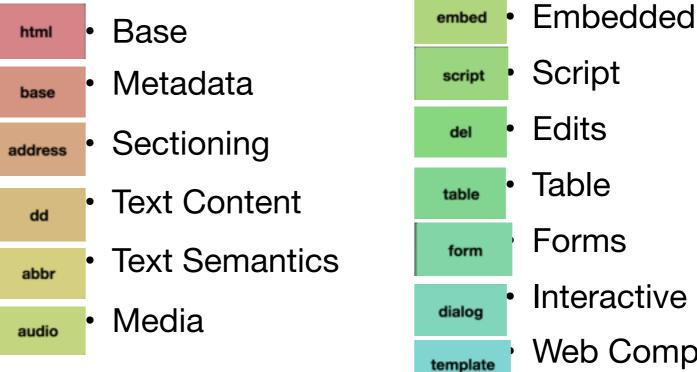

Interactive Web Components 31

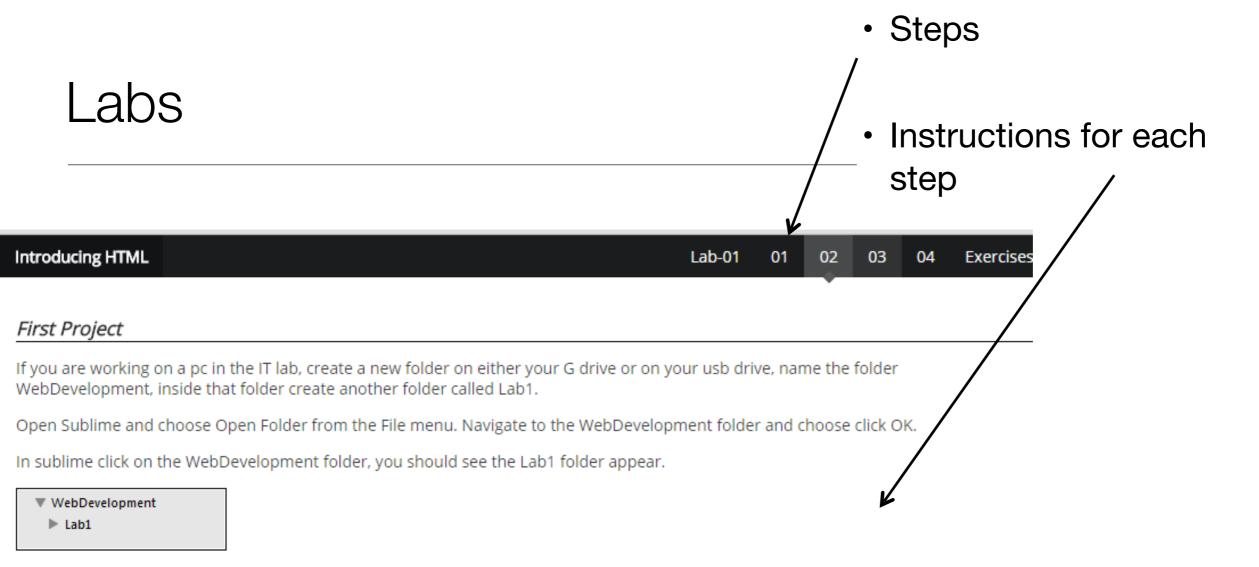

Chose New File from the File menu, a new blank page should appear in the sublime window. Click Save on the File menu and name the file index.html, save it into the Lab1 folder. You should see the file name appear in the left panel in sublime.

 WebDevelopment
 Lab1 index.html

Now in File Explorer create another folder in Lab1 that is called images

WebDevelopment
 Lab1
 images
 index.html

Next you are to save 6 images into the images folder:

If you are working on a pc in the IT lab, create a new folder on either your G drive or on your usb drive, name the folder WebDevelopment, inside that folder create another folder called Lab1.

Open Sublime and choose Open Folder from the File menu. Navigate to the WebDevelopment folder and choose click OK.

In sublime click on the WebDevelopment folder, you should see the Lab1 folder appear.

| <ul> <li>WebDevelopment</li> <li>Lab1</li> </ul>            | lext you will write some ntml code. Copy and paste in the folio                                                                                                    | owing code:                                           |
|-------------------------------------------------------------|----------------------------------------------------------------------------------------------------|-------------------------------------------------------|
|                                                             | ndex.html page content                                                                                                    |                                                       |
| <ul> <li>Typical Step:</li> <li>Short motivation</li> </ul> | <pre><!DOCTYPE HTML>     <html> <head> <title>APP Store</title> </head> <body> <h1>Apps, Movies, Music, Books</h1> <body> <h1>Apps, Movies, Music, Books</h1> <body> <h1>Apps, Movies, Music, Books</h1> <body> <li><li><a href="apps.html">Apps</a></li> <br/> <li><htps: htps="" li="" www.games<="" wwww.games<=""> <br/> </htps:></li></li></body></body></body></body></html></pre> | Mobile Applications         1. Арря         New Games |
| Screen shots to show                                        | v outcome                                                                                                    | Clear All                                             |
| • Some html to type                                         |                                                                                                    |                                                       |
| <ul> <li>More screen shots to</li> </ul>                    | )                                                                                                    |                                                       |
| <ul> <li>show expected outcome</li> </ul>                   |                                                                                                    | Google                                                |
| <ul> <li>Not a race! - Take yo</li> </ul>                   |                                                                                                    | Apps for Work                                         |
| <ul> <li>2 hours timetabled/s</li> </ul>                    |                                                                                                    | • Google Box                                          |
|                                                             | •                                                                                                    |                                                       |
| <ul> <li>Reflect as you go alc</li> </ul>                   | ng                                                                                                    | 00                                                    |

## Objectives for Lab 00

- Introduce you to the tools we will use during the web development
- Introduce you to • creating, editing, saving and displaying a simple web page.

## Introducing HTML 02 Lab-00 01 03 04 05 Exercises Setup Instructions for working in Walton Building PC Labs: If you are working on the workstations in the IT Building, choose Sublime Text 2 from the programs menu. Sublime Text 2 Proceed with the next step of the lab. Instructions for working on your own laptop Download and install Sublime Text 2 from http://www.sublimetext.com/ Select the appropriate download for your laptop (OS, Windows, Linux) Sublime Text 2 Download The current version of Sublime Text 2 is 2.0.2. Sublime Text 3 is currently in beta, and contains many improvements over Sublime Text 2. OS X (OS X 10.6 or later is required)

- · Windows also available as a portable version
- Windows 64 bit also available as a portable version
- Linux 32 bit
- Linux 64 bit

Sublime Text 2 may be downloaded and evaluated for free, however a license must be purchased for continued use. There is currently no enforced time limit for the evaluation.

Please submit feature requests to http://sublimetext.userecho.com/. For notification about new versions, follow sublimeng on twitter.

# Objectives for Lab 01

- Be able to download and install Sublime Text 2, and understand its key features.
- Create a WebDevelopment folder to contain a new Lab folder each week.
- Create a simple static web site, and be able to manage it within the Sublime environment
- Familiar with the following HTML elements:

<html> <head> <title> <link> <body> <h1> <h2> <a> <img> and

## A Introducing HTML

HTML pages

We are going to create a web site that is based on the Google Play site or the Apple app store. It will present mobile apps, music, and movies to the user.

Lab-01

01

02

03

04

Exercises

Choose New File from the File menu, next choose Save from the file menu and name it apps.html Do the same for a file named movies.html and one called music.html

You should now have the following folder and file structure:

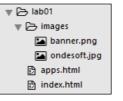

Next you will write some html code. Copy and paste in the following code:

## index.html page content

<! DOCTYPE HTML>

-h+m]

```
<! DOCTYPE HTML>
 <html>
  <head>
    <title>Bundle APP Store</title>
  </head>
  <body>
    <img src="images/banner.png"/>
    <h1>Welcome to the App Bundle Store</h1>
    This store brings you great app bundles week after week. We select the best power
      user apps from a broad range of suppliers and combine them into great deals. These are the
    <D>
      Whether you are interested in gaming or graphics design, software development or media prod
    <h2>Favourites</h2>
    Hype by Tumult
      Webstorm by Idea
      Sublime, by sublimetext.com
      >Desktop Utility by Sweet Productions
    </body>
 </html>
apps.html page content
```

# Useful Text

- Head First HTML and CSS, 2<sup>nd</sup> Edition. By Freeman, Elisabeth and Eric Freeman. 2012. <u>Head First HTML</u> <u>with CSS & XHTML</u>. O'Reilly & Associates. 658 p. ISBN 978-0-596-15990-0
- £17 on amazon (new)

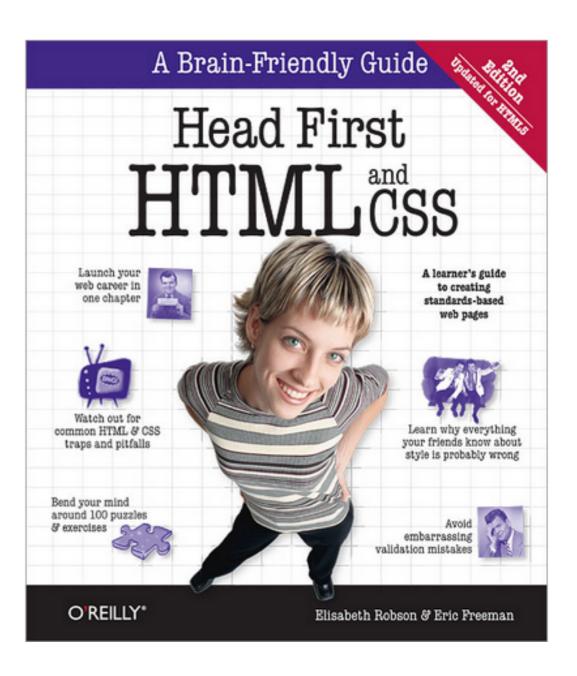

#### Head First Programming

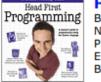

By David Griffiths, Paul Barry November 2009 Print: \$49.99 Ebook: \$39.99 Bundle: \$54.99

If you have little or no programming experience started with the core concepts of writing computer programs --functions, and objects --... Read more.

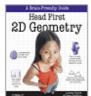

### Head First 2D Geometry

By Lindsey Fallow, Dawn Griffiths November 2009 Print: \$19.99 Ebook: \$15.99 Bundle: \$21.99

Having trouble with geometry? Do Pi, the Pytha calculations just make your head spin? Relax. With Head First 2I everything from triangles, guads, and... Read more.

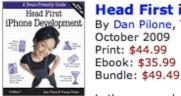

Head First iPhone Development By Dan Pilone, Tracey Pilone October 2009 Print: \$44.99

Let's say you have an idea for a killer iPhone a Head First iPhone Development will help you get your first applic Read more.

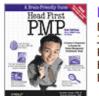

Head First PMP, Second Edition By Jennifer Greene, Andrew Stellman July 2009 Print: \$69.99 Ebook: \$55.99 Bundle: \$76.99

Learn the latest principles and certification obje Fourth Edition, in a unique and inspiring way with Head First PMF book helps... Read more.

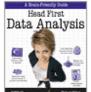

#### Head First Data Analysis

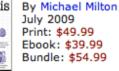

How can you learn to manage and analyze all k First Data Analysis, where you'll learn how to collect and organiz more.

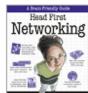

Head First Networking By Al Anderson, Ryan Benedetti May 2009 Print: \$54.99 Ebook: \$43.99 Bundle: \$60.49

Head First Programming Completely new to programming? Based on experience with Head First's successful books on programming languages, design patterns, and technologies, learners have long been clamoring for a general Head First introduction to programming for the absolute beginner. In November, Paul Barry and Head First veteran David Griffiths teamed up to finally fill that need with Head First Programming. Of course, this being Head First, you can forget "Hello, World!" and pages upon pages of dull, dry, boring text you'll never apply to real-world problems. By the time you've worked through the first few chapters of this book, you'll have written a numeric guessing game and interfaced with Twitter's API. And by the end of the book, you'll have a completely functional and attractive graphical desktop application! Though the authors use the dynamic and versatile Python language to apply and reinforce the general programming concepts

and @tracevpilone.)

I Head First Labs from O'Reilly ×

O'REILLY

6 >

C A http://www.headfirstlabs.com/index.php

more recent books we just published...

Head First iPhone Development

Home

Books

Are you sitting down? Hopefully you are, because we've got a lot to discuss here. Since the last time we posted, we've released four more new books,

and an iPhone app to boot. Speaking of iPhone apps, let's start with one of the

In true Head First fashion, you'll be building an app right out of the gate in the

first chapter of Head First iPhone Development. Obviously, if you want to build

iPhone apps, you want to sell them in the app store, so the book is geared towards

Dan Pilone taught a great workshop, Build, Compile, and Run Your iPhone App in 2

days, which covered a lot of the material in the book, namely, getting a developer who knows how to code in an Object Oriented environment coding on a Mac in Objective-C. And Tracey Pilone (co-pilot of the most prolific Head First writing

couple since Kathy and Bert!) also recently posted over on the O'Reilly Community

blog about her experience as a Head First author, which is a great read for any

aspiring Head First authors. (You can follow them both on Twitter as @danpilone

getting you creating apps quickly, and also focuses on designing top-notch apps

and how to navigate the app submission process. Back in November, co-author

illustrated in concrete examples and exercises, you'll be able to apply this knowledge to whatever language or software project you need or want to learn.

Brain-Friendly Guides from O'Reilly Media, Inc. Head First Labs Bloø Forums About New Year, Lots of New Books (and an iPhone app)!

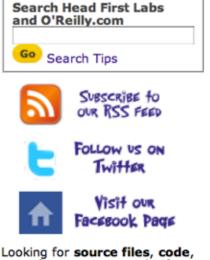

> B · p.

exercise answers, and other materials to go along with your Head First book? Go to this page, find your book on the list, and click on the title.

The Latest Head First Tweets!

Head First (Excel and Data Analysis) author @michaelmilton's Google Apps for Business course starts today! http://oreil.ly/9X4IIa 2 days ago

RT @mikehatora: Potential free book: 2 Question Survey-Mobile Platform for development, & why? http://bit.ly/aQwnid 7 days ago

Follow Head First Labs on Twitter!

Frustrated with networking books so chock full of acronyms that your brain goes into sleep mode? Head First Networking's unique, visually rich format provides a taska computer potworking

## The Web Video killed the radio star

Want to get an idea out there? Sell something? Just need a creative outlet? Turn to the Web—we don't need to tell you it has become the universal form of communication. Even better, it's a form of communication **YOU** can participate in.

But if you really want to use the Web effectively, you've got to know a few things about **HTML**—not to mention, a few things about how the Web works too. Let's take a look from 30,000 feet:

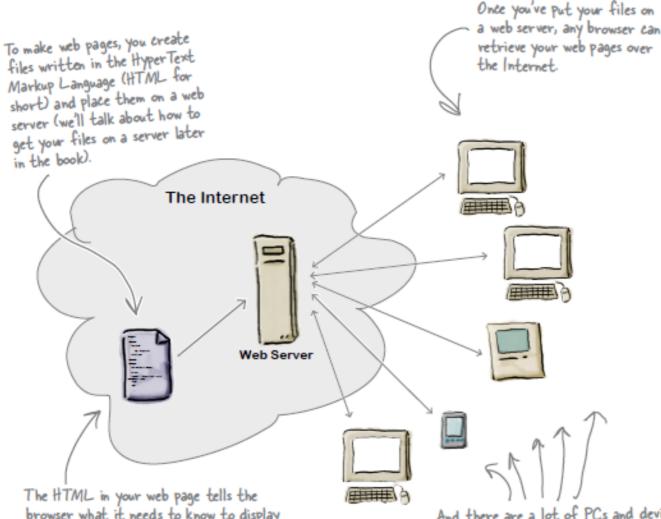

#### The HTML in your web page tells the browser what it needs to know to display your page. And, if you've done your job well, your pages will even display well on cell phones and mobile devices, and work with speech browsers and screen magnifiers for the visually impaired.

And there are a lot of PCs and devices connected to the Internet all running web browsers. More importantly, there are friends, family, fans, and potential customers using those devices!

# A flavour of the book...

writing some html

## What you write (the HTML)

So, you know HTML is the key to getting a browser to display your pages, but what exactly does HTML look like? And what does it do?

Let's have a look at a little HTML...imagine you're going to create a web page to advertise the *Head First Lounge*, a local hangout with some good tunes, refreshing elixirs, and wireless access. Here's what you'd write in HTML:

#### <html>

#### <head> <title>Head First Lounge</title> </head> <body> <h1>Welcome to the Head First Lounge</h1> (B) <img src="drinks.gif"> C D Join us any evening for refreshing elixirs, conversation and maybe a game or two of <em>Dance Dance Revolution</em>. Wireless access is always provided; BYOWS (Bring your own web server). <h2>Directions</h2> U You'll find us right in the center of (G) downtown Webville. Come join us! </body> </html> We don't expect you to know HTML yet. At this point you should just be getting a feel for what HTML looks like; we're going to cover everything in detail in a bit. For now, study the HTML and see how it gets represented in the browser on the next page. Be sure to pay careful attention to each letter annotation and how and

where it is displayed in the browser.

## What the browser creates

When the browser reads your HTML, it interprets all the *tags* that surround your text. Tags are just words or characters in angle brackets, like <head>, , <h1>, and so on. The tags tell the browser about the *structure and meaning* of your text. So rather than just giving the browser a bunch of text, with HTML you can use tags to tell the browser what text is in a heading, what text is a paragraph, what text needs to be emphasized, or even where images need to be placed.

Let's check out how the browser interprets the tags in the

Head First Lounge:

Head First Lounge (a)
Welcome to the Head First Lounge (a)
(c)
Welcome to the Head First Lounge (a)
(c)
(c)
(c)
(c)
(c)
(c)
(c)
(c)
(c)
(c)
(c)
(c)
(c)
(c)
(c)
(c)
(c)
(c)
(c)
(c)
(c)
(c)
(c)
(c)
(c)
(c)
(c)
(c)
(c)
(c)
(c)
(c)
(c)
(c)
(c)
(c)
(c)
(c)
(c)
(c)
(c)
(c)
(c)
(c)
(c)
(c)
(c)
(c)
(c)
(c)
(c)
(c)
(c)
(c)
(c)
(c)
(c)
(c)
(c)
(c)
(c)
(c)
(c)
(c)
(c)
(c)
(c)
(c)
(c)
(c)
(c)
(c)
(c)
(c)
(c)
(c)
(c)
(c)
(c)
(c)
(c)
(c)
(c)
(c)
(c)
(c)
(c)
(c)
(c)
(c)
(c)
(c)
(c)
(c)
(c)
(c)
(c)
(c)
(c)
(c)
(c)
(c)
(c)
(c)
(c)
(c)
(c)
(c)
(c)
(c)
(c)
(c)
(c)
(c)
(c)
(c)
(c)
(c)
(c)
(c)
(c)
(c)
(c)
(c)
(c)
(c)
(c)
(c)
(c)
(c)
(c)
(c)
(c)
(c)
(c)
(c)
(c)
(c)
(c)
(c)
(c)
(c)
(c)
(c)
(c)
(c)
(c)

Notice how each tag i

A flavour of the book...